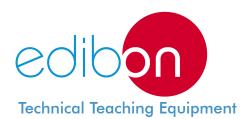

# Computer Controlled Biomedical Ultrasound Thermal Effects Teaching Unit, with SCADA

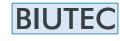

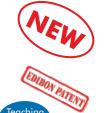

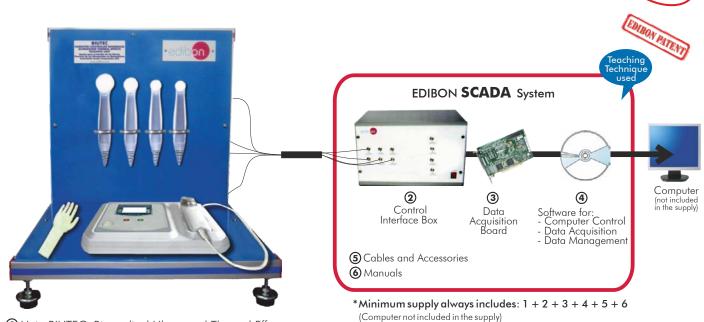

Key features:

Advanced Real-Time SCADA.

➤ Open Control + Multicontrol + Real-Time Control.

1 Unit: BIUTEC. Biomedical Ultrasound Thermal Effects Teaching Unit

Specialized EDIBON Control Software based on Labview.

- National Instruments Data Acquisition board (250 KS/s, kilo samples per second).
- Calibration exercises, which are included, teach the user how to calibrate a sensor and the importance of checking the accuracy of the sensors before taking measurements.
- Projector and/or electronic whiteboard compatibility allows the unit to be explained and demonstrated to an entire class at one time.
- Capable of doing applied research, real industrial simulation, training courses, etc.
- Remote operation and control by the user and remote control for EDIBON technical support, are always included.
- Totally safe, utilizing 4 safety systems (Mechanical, Electrical, Electronic & Software).
- Designed and manufactured under several quality standards.
- > Optional CAL software helps the user perform calculations and comprehend the results.
- This unit has been designed for future expansion and integration. A common expansion is the EDIBON Scada-Net (ESN) System which enables multiple students to simultaneously operate many units in a network.

For more information about Key Features, click here:

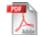

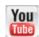

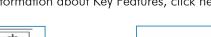

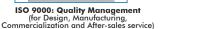

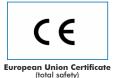

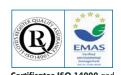

Certificates ISO 14000 and

**OPEN CONTROL** 

MULTICONTROL

REAL TIME CONTROL

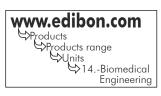

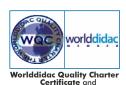

### INTRODUCTION -

As technology is improving, new highly advanced treatments and therapies are being developed. It is of great importance to acquire a basic knowledge of them in order to ensure a higher success rate in the healing of patients.

Ultrasound therapy uses high frequency sound waves to stimulate the tissue beneath the skin's surface. It is specially used to quicken the healing process due to its dilator effect and enhancement of cell metabolic activity, and for lithotripsy.

The Computer Controlled Biomedical Ultrasound Thermal Effects Teaching Unit (BIUTEC) provides a simulating option to test ultrasound thermal effects for further relation to the ultrasound therapy itself, so that students better understand the principles of this rather new therapy.

### GENERAL DESCRIPTION -

The Computer Controlled Biomedical Ultrasound Thermal Effects Teaching Unit (BIUTEC) allows the students to test ultrasound therapy, so as to achieve a better knowledge on its functioning and internal mechanism.

The Computer Controlled Biomedical Ultrasound Thermal Effects Teaching Unit (BIUTEC) includes:

- Real model of the ultrasound instrument.
- Model of the arm to apply the ultrasound therapy to understand the ultrasound therapy effects.

This Computer Controlled Unit is supplied with the EDIBON Computer Control System (SCADA), and includes: The unit itself + a Control Interface Box + a Data Acquisition Board + Computer Control, Data Acquisition and Data Management Software Packages, for controlling the process and all parameters involved in the process.

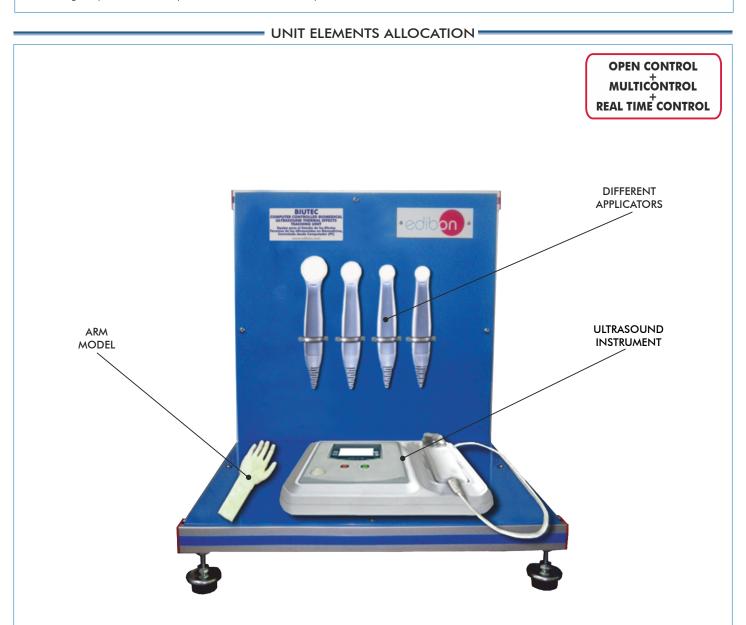

Page 2 www.edibon.com

# COMPLETE TECHNICAL SPECIFICATIONS (for main items)

With this unit there are several options and possibilities:

- Main items: 1, 2, 3, 4, 5 and 6.
- Optional items: 7, 8, 9, 10 and 11.

Let us describe first the main items (1 to 6):

### ①BIUTEC. Unit:

Unit mounted on an anodized aluminum profile structure with painted steel panels.

It is composed of:

Instrument for ultrasound therapy:

Application of ultrasound therapy:

Treatment time: 1-30 minutes.

Functioning frequency: 1/3 MHz.

Continuous peak power: 2 W/cm<sup>2</sup> ± 20%.

Pulse peak power:  $3 \text{ W/cm}^2 \pm 20\%$ .

Duty cycle: 10% - 90%. Output channels: 1. Different pre-set protocols.

Insulation class: I BF type. Risk class (93/42/CEE): IIB.

LCD display for visualization and control of parameters.

2 buttons to select the frequency and treatment time.

Different size applicators.

Model of the arm:

Model based on a ceramic core to simulate the bone and a surrounding wet sponge to simulate muscle and fat. This simulation will have several temperature sensors at different depths so that the thermal effects produced by the ultrasound device can be measured.

The complete unit includes as well:

Advanced Real-Time SCADA.

Open Control + Multicontrol + Real-Time Control.

Specialized EDIBON Control Software based on Labview.

National Instruments Data Acquisition board (250 KS/s, kilo samples per second).

Calibration exercises, which are included, teach the user how to calibrate a sensor and the importance of checking the accuracy of the sensors before taking measurements.

Projector and/or electronic whiteboard compatibility allows the unit to be explained and demonstrated to an entire class at one time.

Capable of doing applied research, real industrial simulation, training courses, etc.

Remote operation and control by the user and remote control for EDIBON technical support, are always included.

Totally safe, utilizing 4 safety systems (Mechanical, Electrical, Electronic & Software).

Designed and manufactured under several quality standards.

Optional CAL software helps the user perform calculations and comprehend the results.

This unit has been designed for future expansion and integration. A common expansion is the EDIBON Scada-Net (ESN) System which enables multiple students to simultaneously operate many units in a network.

# 2 BIUTEC/CIB. Control Interface Box:

The Control Interface Box is part of the SCADA system.

<u>Control interface box with process diagram in the front panel</u> and with the same distribution that the different elements located in the unit, for an easy understanding by the student.

All sensors, with their respective signals, are properly manipulated from -10V. to  $\pm$ 10V. computer output. Sensors connectors in the interface have different pines numbers (from 2 to 16), to avoid connection errors. Single cable between the control interface box and computer.

The unit control elements are permanently computer controlled, without necessity of changes or connections during the whole process test procedure.

Simultaneous visualization in the computer of all parameters involved in the process.

Calibration of all sensors involved in the process.

Real time curves representation about system responses.

Storage of all the process data and results in a file.

Graphic representation, in real time, of all the process/system responses.

All the actuators' values can be changed at any time from the keyboard allowing the analysis about curves and responses of the whole process.

All the actuators and sensors values and their responses are displayed on only one screen in the computer.

Shield and filtered signals to avoid external interferences.

Real time computer control with flexibility of modifications from the computer keyboard of the parameters, at any moment during the process.

Real time computer control for pumps, compressors, heating elements, control valves, etc.

Real time computer control for parameters involved in the process simultaneously.

**Open control** allowing modifications, at any moment and in real time, of parameters involved in the process simultaneously.

Three safety levels, one mechanical in the unit, another electronic in the control interface and the third one in the control software.

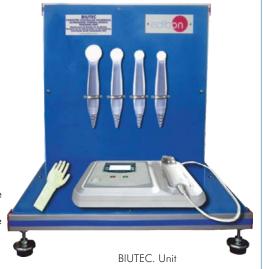

BIUTEC/CIB

### **③ DAB. Data Acquisition Board:**

The Data Acquisition board is part of the SCADA system.

PCI Express Data acquisition board (National Instruments) to be placed in a computer slot.

Bus PCI Express.

### Analog input:

Number of **channels = 16** single-ended or 8 differential. **Resolution = 16 bits**, 1 in 65536.

Sampling rate up to: 250 KS/s (kilo samples per second).

Input range (V) = ±10 V. Data transfers = DMA, interrupts, programmed I/O. DMA channels = 6.

# Analog output:

Number of channels=2. Resolution=16 bits, 1 in 65536. Maximum output rate up to: 900 KS/s.

Output range(V) =  $\pm 10$  V. Data transfers = DMA, interrupts, programmed I/0.

### Digital Input/Output:

Number of channels = 24 inputs/outputs. D0 or DI Sample Clock frequency: 0 to 100 MHz.

Timing: Number of Counter/timers=4. Resolution: Counter/timers: 32 bits.

### BIUTEC/CCSOF. Computer Control + Data Acquisition + Data Management Software:

The three softwares are part of the SCADA system.

Compatible with actual Windows operating systems.

Graphic and intuitive simulation of the process in screen.

Compatible with the industry standards.

Registration and visualization of all process variables in an automatic and simultaneous way.

**Flexible, open and multicontrol software**, developed with actual windows graphic systems, acting simultaneously on all process parameters.

Management, processing, comparison and storage of data.

Sampling velocity up to 250 KS/s (kilo samples per second).

Calibration system for the sensors involved in the process.

It allows the registration of the alarms state and the graphic representation in real time.

Comparative analysis of the obtained data, after the process and modification of the conditions during the process.

Open software, allowing the teacher to modify texts, instructions. Teacher's and student's passwords to facilitate the teacher's control on the student, and allowing the access to different work levels.

This unit allows the 30 students of the classroom to visualize simultaneously all the results and the manipulation of the unit, during the process, by using a projector or an electronic whiteboard.

### **⑤ Cables and Accessories**, for normal operation.

**Manuals:** This unit is **supplied with 8 manuals:** Required Services, Assembly and Installation, Interface and Control Software, Starting-up, Safety, Maintenance, Calibration & Practices Manuals.

\* References 1 to 6 are the main items: BIUTEC + BIUTEC/CIB + DAB + BIUTEC/CCSOF + Cables and Accessories + Manuals are included in the minimum supply for enabling normal and full operation.

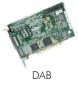

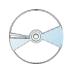

BIUTEC/CCSOF

# EXERCISES AND PRACTICAL POSSIBILITIES TO BE DONE WITH MAIN ITEMS

- 1.- Basic principles of ultrasound.
- 2.- Study of ultrasound therapy.
- 3.- Ultrasound therapy applications.
- 4.- Understanding an example of application: tendinitis.
- 5.- Understanding an example of application: cavitation.
- Understanding an example of application: active substance introduction.
- Testing the Ultrasound diathermic effect to check its effectiveness.
- Testing the Ultrasound mechanical effect to check its effectiveness.

Other possibilities to be done with this Unit:

9.- Many students view results simultaneously.

To view all results in real time in the classroom by means of a projector or an electronic whiteboard.

10.- Open Control, Multicontrol and Real Time Control.

This unit allows intrinsically and/or extrinsically to change the span, gains; proportional, integral, derivate parameters; etc, in real time.

- 11.-The Computer Control System with SCADA allows a real industrial simulation.
- 12.-This unit is totally safe as uses mechanical, electrical and electronic, and software safety devices.
- 13.-This unit can be used for doing applied research.
- 14.-This unit can be used for giving training courses to Industries even to other Technical Education Institutions.
- 15.-Control of the BIUTEC unit process through the control interface box without the computer.
- 16.-Visualization of all the sensors values used in the BIUTEC unit process.
- Several other exercises can be done and designed by the user.

# REQUIRED SERVICES =

- Electrical supply: single-phase, 220V./50Hz or 110V./60Hz.
- Computer (PC).

### DIMENSIONS & WEIGHTS

BIUTEC:

Unit: -Dimensions: 550 x 400 x 550 mm. approx.

(21.65 x 15.75 x 21.65 inches approx.)

-Weight: 36 Kg. approx.

(79 pounds approx.)

Control-Interface Box: -Dimensions:490 x 330 x 310 mm. approx.

(19.29 x 12.99 x 12.20 inches approx.)

-Weight: 10 Kg. approx.

(22 pounds approx.)

Page 5 www.edibon.com

# COMPLETE TECHNICAL SPECIFICATIONS (for optional items)

Additionally to the main items (1 to 6) described, we can offer, as optional, other items from 7 to 11.

All these items try to give more possibilities for:

- a) Technical and Vocational Education configuration. (CAI and FSS)
- b) Higher Education and/or Technical and Vocational Education configuration. (CAL)
- c) Multipost Expansions options. (Mini ESN and ESN)

### a) Technical and Vocational Education configuration

### ② BIUTEC/CAI. Computer Aided Instruction Software System.

This complete software package includes two Softwares: the INS/SOF. Classroom Management Software (Instructor Software) and the BIUTEC/SOF. Computer Aided Instruction Software (Student Software).

This software is optional and can be used additionally to items (1 to 6).

This complete software package consists of an Instructor Software (INS/SOF) totally integrated with the Student Software (BIUTEC/SOF). Both are interconnected so that the teacher knows at any moment what is the theoretical and practical knowledge of the students.

- INS/SOF. Classroom Management Software (Instructor Software): The Instructor can:

Organize Students by Classes and Groups.

Create easily new entries or delete them.

Create data bases with student information.

Analyze results and make statistical comparisons.

Generate and print reports.

Detect student's progress and difficulties.

...and many other facilities.

-BIUTEC/SOF. Computer Aided Instruction Software (Student Software): It explains how to use the unit, run the experiments and what to do at any moment.

This Software contains:

Theory.

Exercises.

**Guided Practices.** 

xams

For more information see CAI catalogue. Click on the following link:

www.edibon.com/products/catalogues/en/CAI.pdf

# ® BIUTEC/FSS. Faults Simulation System.

Faults Simulation System (FSS) is a Software package that simulates several faults in any EDIBON Computer Controlled Unit. It is useful for Technical and Vocational level.

The "FAULTS" mode consists on causing several faults in the unit normal operation. The student must find them and solve them.

There are several kinds of faults that can be grouped in the following sections:

Faults affecting the sensors measurement:

- An incorrect calibration is applied to them.
- Non-linearity.

Faults affecting the actuators:

- Actuators channels interchange at any time during the program execution.
- Response reduction of an actuator.

Faults in the controls execution:

- Inversion of the performance in ON/OFF controls.
- Reduction or increase of the calculated total response.
- The action of some controls is annulled.

### On/off faults:

- Several on/off faults can be included.

For more information see **FSS** catalogue. Click on the following link:

www.edibon.com/products/catalogues/en/FSS.pdf

Instructor Software

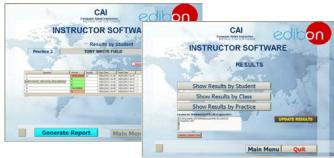

Student Software

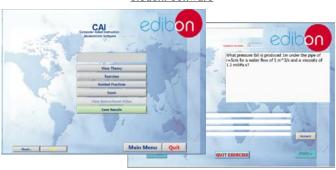

Example of some screens

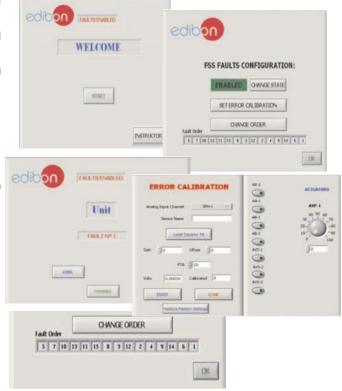

Page 6 www.edibon.com

# b) Higher Education and/or Technical and Vocational Education configuration

### BIUTEC/CAL. Computer Aided Learning Software (Results Calculation and Analysis).

This Computer Aided Learning Software (CAL) is a Windows based software, simple and very easy to use, specifically developed by EDIBON. It is very useful for Higher Education level.

CAL is a class assistant that helps in doing the necessary calculations to extract the right conclusions from data obtained during the experimental practices.

CAL computes the value of all the variables involved and performs the calculations.

It allows to plot and print the results. Within the plotting options, any variable can be represented against any other.

Different plotting displays.

It has a wide range of information, such as constant values, unit conversion factors and integral and derivative tables.

For more information see **CAL** catalogue. Click on the following link: www.edibon.com/products/catalogues/en/CAL.pdf

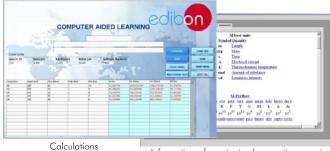

Information of constant values, unit conversion factors and integral and derivative tables

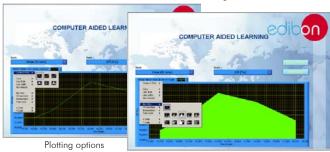

### c) Multipost Expansions options

### Mini ESN. EDIBON Mini Scada-Net System.

Mini ESN. EDIBON Mini Scada-Net System allows up to 30 students to work with a Teaching Unit in any laboratory, simultaneously. It is useful for both, Higher Education and/or Technical and Vocational Education.

The Mini ESN system consists on the adaptation of any EDIBON computer controlled unit with SCADA integrated in a local network.

This system allows to view/control the unit remotely, from any computer integrated in the local net (in the classroom), through the main computer connected to the unit. Then, the number of possible users who can work with the same unit is higher than in an usual way of working (usually only one).

# Main characteristics:

- It allows up to 30 students to work simultaneously with the EDIBON Computer Controlled Unit with SCADA, connected in a local net.
- Open Control + Multicontrol + Real Time Control + Multi Student Post.
- Instructor controls and explains to all students at the same time.
- Any user/student can work doing "real time" control/multicontrol and visualisation.
- Instructor can see in the computer what any user/student is doing in the unit.
- Continuous communication between the instructor and all the users/ students connected.

### Main advantages:

- It allows an easier and quicker understanding.
- This system allows you can save time and cost.
- Future expansions with more EDIBON Units.

For more information see **Mini ESN** catalogue. Click on the following link: www.edibon.com/products/catalogues/en/Mini-ESN.pdf

# Mini ESN. **EDIBON Mini Scada-Net System** 1 UNIT = up to 30 STUDENTS can work simultaneously Biomedical Ultrasound Thermal Effects Teaching Unit (BIUTEC) Computer Control Control Software: Computer Control+Data Acquisition+Data Management nstructor's Mini Scada-Net Software 30 Student Computer LOCAL NET **OPEN CONTROL** Note: The Mini ESN MULTICONTROL system can be used with any EDIBON REAL TIME CONTROL computer controlled MULTI STUDENT POST

# ① ESN. EDIBON Scada-Net System.

This unit can be integrated, in the future, into a Complete Laboratory with many Units and many Students.

Page 7 www.edibon.com

# **ORDER INFORMATION**

### **Main items** (always included in the supply)

Minimum supply always includes:

- ① Unit: BIUTEC. Biomedical Ultrasound Thermal Effects
  Teaching Unit.
- ② BIUTEC/CIB. Control Interface Box.
- ③ DAB. Data Acquisition Board.
- BIUTEC/CCSOF. Computer Control + Data Acquisition + Data Management Software.
- ⑤ Cables and Accessories, for normal operation.
- 6 Manuals.
  - \* <u>IMPORTANT:</u> Under <u>BIUTEC</u> we always supply all the elements for immediate running as 1, 2, 3, 4, 5 and 6.

# Optional items (supplied under specific order)

a) Technical and Vocational configuration

- **7** BIUTEC/CAI. Computer Aided Instruction Software System.
- **8** BIUTEC/FSS. Faults Simulation System.
- b) Higher Education and/or Technical and Vocational Education configuration
- BIUTEC/CAL. Computer Aided Learning Software (Results Calculation and Analysis).
  - c) Multipost Expansions options
- Mini ESN. EDIBON Mini Scada-Net System.
- 10 ESN. EDIBON Scada-Net System.

Page 8 www.edibon.com

# TENDER SPECIFICATIONS (for main items)

### ① BIUTEC. Unit:

Unit mounted on an anodized aluminum profile structure with painted steel panels.

It is composed of:

Instrument for ultrasound therapy:

Application of ultrasound therapy:

Treatment time: 1-30 minutes. Functioning frequency: 1/3 MHz.

Continuous peak power:  $2 \text{ W/cm}^2 \pm 20\%$ . Pulse peak power:  $3 \text{ W/cm}^2 \pm 20\%$ .

Duty cycle: 10% - 90%. Output channels: 1. Different pre-set protocols. Insulation class: I BF type. Risk class (93/42/CEE): IIB.

LCD display for visualization and control of parameters.

2 buttons to select the frequency and treatment time.

Different size applicators.

Model of the arm:

Model based on a ceramic core to simulate the bone and a surrounding wet sponge to simulate muscle and fat. This simulation will have several temperature sensors at different depths so that the thermal effects produced by the ultrasound device can be measured.

The complete unit includes as well:

Advanced Real-Time SCADA.

Open Control + Multicontrol + Real-Time Control.

Specialized EDIBON Control Software based on Labview.

National Instruments Data Acquisition board (250 KS/s, kilo samples per second).

Calibration exercises, which are included, teach the user how to calibrate a sensor and the importance of checking the accuracy of the sensors before taking measurements.

Projector and/or electronic whiteboard compatibility allows the unit to be explained and demonstrated to an entire class at one time.

Capable of doing applied research, real industrial simulation, training courses, etc.

Remote operation and control by the user and remote control for EDIBON technical support, are always included.

Totally safe, utilizing 4 safety systems (Mechanical, Electrical, Electronic & Software).

Designed and manufactured under several quality standards.

Optional CAL software helps the user perform calculations and comprehend the results.

This unit has been designed for future expansion and integration. A common expansion is the EDIBON Scada-Net (ESN) System which enables multiple students to simultaneously operate many units in a network.

# ② BIUTEC/CIB. Control Interface Box:

The Control Interface Box is part of the SCADA system.

Control interface box with process diagram in the front panel.

The unit control elements are permanently computer controlled.

Simultaneous visualization in the computer of all parameters involved in the process.

Calibration of all sensors involved in the process.

Real time curves representation about system responses.

All the actuators' values can be changed at any time from the keyboard allowing the analysis about curves and responses of the whole process.

Shield and filtered signals to avoid external interferences.

Real time computer control with flexibility of modifications from the computer keyboard of the parameters, at any moment during the process.

 $Real time \ computer \ control \ for \ parameters \ involved \ in \ the \ process \ simultaneously.$ 

Open control allowing modifications, at any moment and in real time, of parameters involved in the process simultaneously.

Three safety levels, one mechanical in the unit, another electronic in the control interface and the third one in the control software.

# ③ DAB. Data Acquisition Board:

The Data Acquisition board is part of the SCADA system.

PCI Express Data acquisition board (National Instruments) to be placed in a computer slot.

Analog input: Channels = 16 single-ended or 8 differential. Resolution = 16 bits, 1 in 65536. Sampling rate up to: 250 KS/s (kilo samples per second).

Analog output: Channels=2. Resolution=16 bits, 1 in 65536.

Digital Input/Output: Channels=24 inputs/outputs.

### @ BIUTEC/CCSOF. Computer Control + Data Acquisition + Data Management Software:

The three softwares are part of the SCADA system.

Compatible with the industry standards.

Flexible, open and multicontrol software, developed with actual windows graphic systems, acting simultaneously on all process parameters.

Management, processing, comparison and storage of data.

Sampling velocity up to 250 KS/s (kilo samples per second).

Calibration system for the sensors involved in the process.

It allows the registration of the alarms state and the graphic representation in real time.

Open software, allowing the teacher to modify texts, instructions. Teacher's and student's passwords to facilitate the teacher's control on the student, and allowing the access to different work levels.

This unit allows the 30 students of the classroom to visualize simultaneously all the results and the manipulation of the unit, during the process, by using a projector or an electronic whiteboard.

### (5) Cables and Accessories, for normal operation.

**Manuals:** This unit is supplied with 8 manuals: Required Services, Assembly and Installation, Interface and Control Software, Starting-up, Safety, Maintenance, Calibration & Practices Manuals.

Page 9 www.edibon.com

### Exercises and Practical Possibilities to be done with Main Items

- 1.- Basic principles of ultrasound.
- 2.- Study of ultrasound therapy.
- 3.- Ultrasound therapy applications.
- 4.- Understanding an example of application: tendinitis.
- 5.- Understanding an example of application: cavitation.
- 6.- Understanding an example of application: active substance introduction.
- 7.- Testing the Ultrasound diathermic effect to check its effectiveness.
- 8.- Testing the Ultrasound mechanical effect to check its effectiveness.

Other possibilities to be done with this Unit:

9.- Many students view results simultaneously.

To view all results in real time in the classroom by means of a projector or an electronic whiteboard.

10.- Open Control, Multicontrol and Real Time Control.

This unit allows intrinsically and/or extrinsically to change the span, gains; proportional, integral, derivate parameters; etc, in real time.

- 11.- The Computer Control System with SCADA allows a real industrial simulation.
- 12.- This unit is totally safe as uses mechanical, electrical and electronic, and software safety devices.
- 13.- This unit can be used for doing applied research.
- 14.- This unit can be used for giving training courses to Industries even to other Technical Education Institutions.
- 15.- Control of the BIUTEC unit process through the control interface box without the computer.
- 16.- Visualization of all the sensors values used in the BIUTEC unit process.
- Several other exercises can be done and designed by the user.

Page 10 www.edibon.com

# TENDER SPECIFICATIONS (for optional items)

# a) Technical and Vocational Education configuration

### 7 BIUTEC/CAI. Computer Aided Instruction Software System.

This complete software package consists of an Instructor Software (INS/SOF) totally integrated with the Student Software (BIUTEC/SOF).

-INS/SOF. Classroom Management Software (Instructor Software):

The Instructor can:

Organize Students by Classes and Groups.

Create easily new entries or delete them.

Create data bases with student information.

Analyze results and make statistical comparisons.

Generate and print reports.

Detect student's progress and difficulties.

-BIUTEC/SOF. Computer Aided Instruction Software (Student Software):

It explains how to use the unit, run the experiments and what to do at any moment.

This Software contains:

Theory.

Exercises.

Guided Practices.

Exams

# **® BIUTEC/FSS. Faults Simulation System.**

Faults Simulation System (FSS) is a Software package that simulates several faults in any EDIBON Computer Controlled Unit.

The "FAULTS" mode consists on causing several faults in the unit normal operation. The student must find them and solve them.

There are several kinds of faults that can be grouped in the following sections:

Faults affecting the sensors measurement:

- An incorrect calibration is applied to them.
- Non-linearity.

Faults affecting the actuators:

- Actuators channels interchange at any time during the program execution.
- Response reduction of an actuator.

Faults in the controls execution:

- Inversion of the performance in ON/OFF controls.
- Reduction or increase of the calculated total response.
- The action of some controls is annulled.

On/off faults:

- Several on/off faults can be included.

### b) Higher Education and/or Technical and Vocational Education configuration

# BIUTEC/CAL. Computer Aided Learning Software (Results Calculation and Analysis).

This Computer Aided Learning Software (CAL) is a Windows based software, simple and very easy to use.

CAL is a class assistant that helps in doing the necessary calculations to extract the right conclusions from data obtained during the experimental practices.

 ${\sf CAL}\ computes\ the\ value\ of\ all\ the\ variables\ involved\ and\ performs\ the\ calculations.$ 

It allows to plot and print the results. Within the plotting options, any variable can be represented against any other.

Different plotting displays.

It has a wide range of information, such as constant values, unit conversion factors and integral and derivative tables.

Page 11 www.edibon.com

### c) Multipost Expansions options

### (ii) Mini ESN. EDIBON Mini Scada-Net System.

EDIBON Mini Scada-Net System allows up to 30 students to work with a Teaching Unit in any laboratory, simultaneously.

The Mini ESN system consists on the adaptation of any EDIBON Computer Controlled Unit with SCADA integrated in a local network.

This system allows to view/control the unit remotely, from any computer integrated in the local net (in the classroom), through the main computer connected to the unit.

#### Main characteristics:

- -It allows up to 30 students to work simultaneously with the EDIBON Computer Controlled Unit with SCADA, connected in a local net.
- $\hbox{-} Open \, Control + Multicontrol + Real \, Time \, Control + Multi \, Student \, Post.$
- -Instructor controls and explains to all students at the same time.
- -Any user/student can work doing "real time" control/multicontrol and visualisation.
- -Instructor can see in the computer what any user/student is doing in the unit.
- -Continuous communication between the instructor and all the users/students connected.

### Main advantages:

- -It allows an easier and quicker understanding.
- -This system allows you can save time and cost.
- -Future expansions with more EDIBON Units.

### The system basically will consist of:

This system is used with a Computer Controlled Unit.

- -Instructor's computer.
- -Students' computers.
- -Local Network.
- -Unit-Control Interface adaptation.
- -Unit Software adaptation.
- -Webcam.
- -Mini ESN Software to control the whole system.
- -Cables and accessories required for a normal operation.

\*Specifications subject to change without previous notice, due to the convenience of improvements of the product.

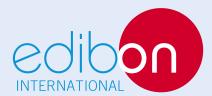

C/Del Agua, 14. Polígono Industrial San José de Valderas. 28918 LEGANÉS. (Madrid). SPAIN.

Phone: 34-91-6199363 FAX: 34-91-6198647

E-mail: edibon@edibon.com WEB site: www.edibon.com

Issue: ED01/15 Date: December/2015

| D  |   | וח | RE | c |    | C P | т, | т  | TV A | - |  |
|----|---|----|----|---|----|-----|----|----|------|---|--|
| 1/ | L | 1  | \L | J | LI | A   | 1/ | ١ı | I۷   | L |  |